## **【土木学会論文集ログイン方法】**

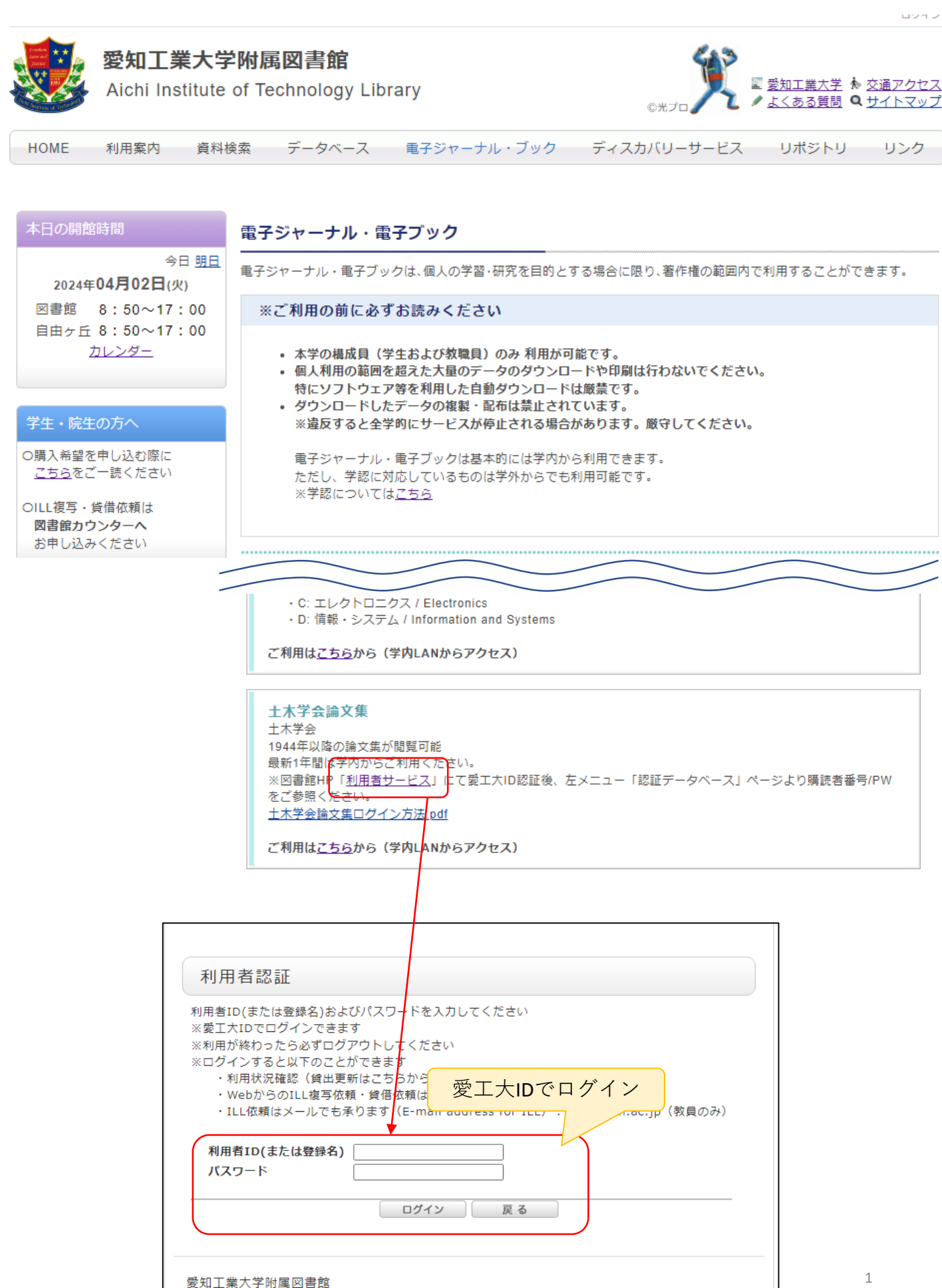

Copyright (C) 愛知工業大学附属図書館 2021- All Right Reserved.

ログアウト

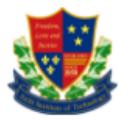

## 愛知工業大学附属図書館

Aichi Institute of Technology Library

■ 愛知工業大学 泰 交通アクセス ● よくある質問 Q サイトマップ

HOME 利用案内 資料検索 データベース 電子ジャーナル・ブック ディスカバリーサービス リポジトリ リンク

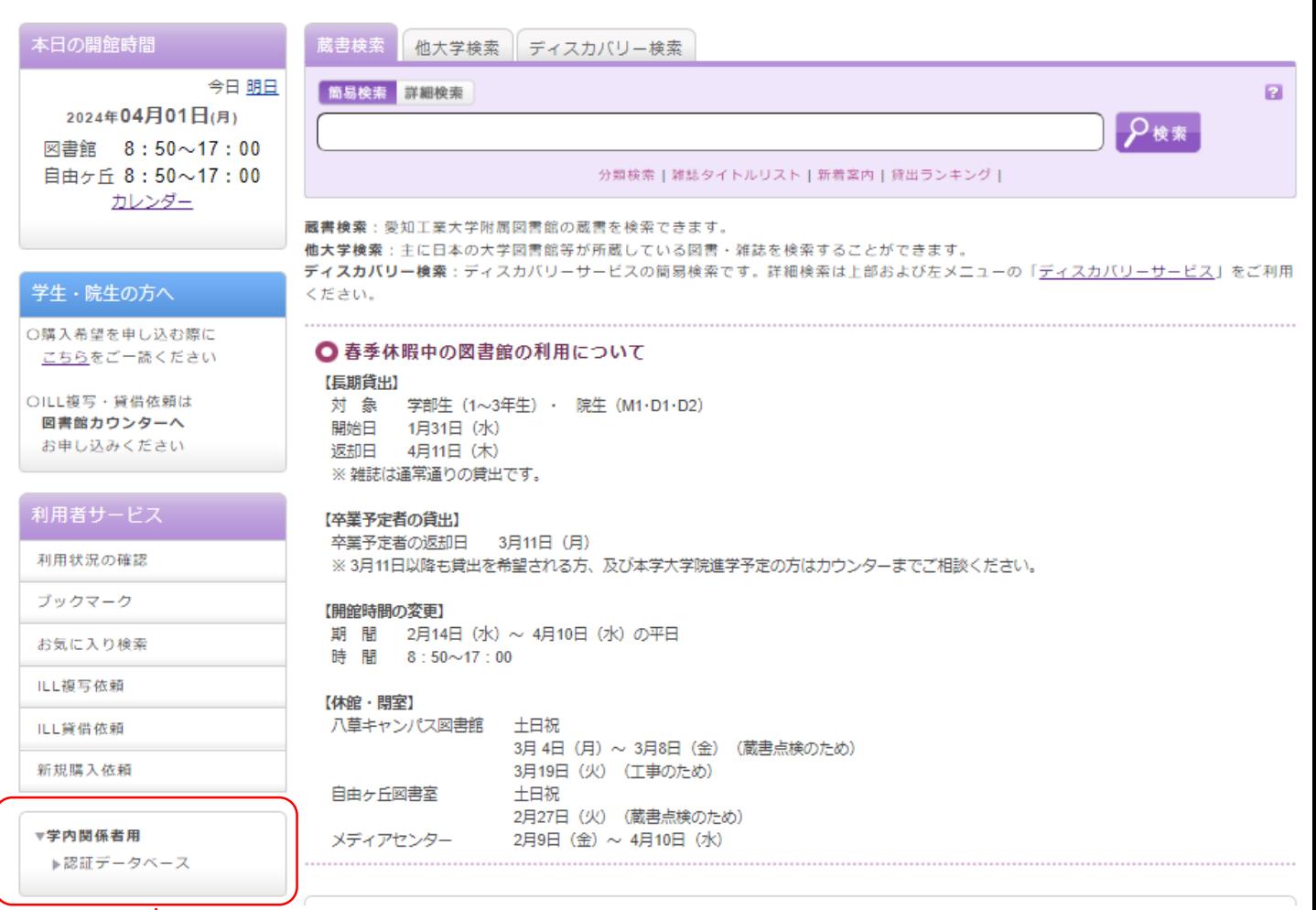

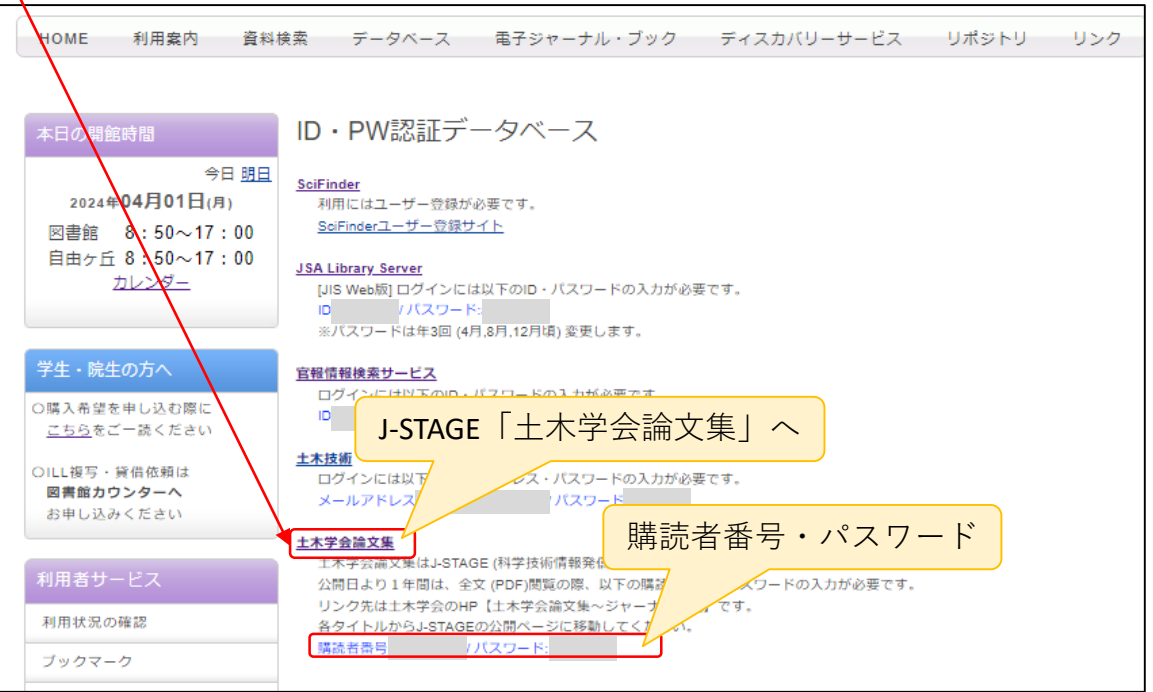

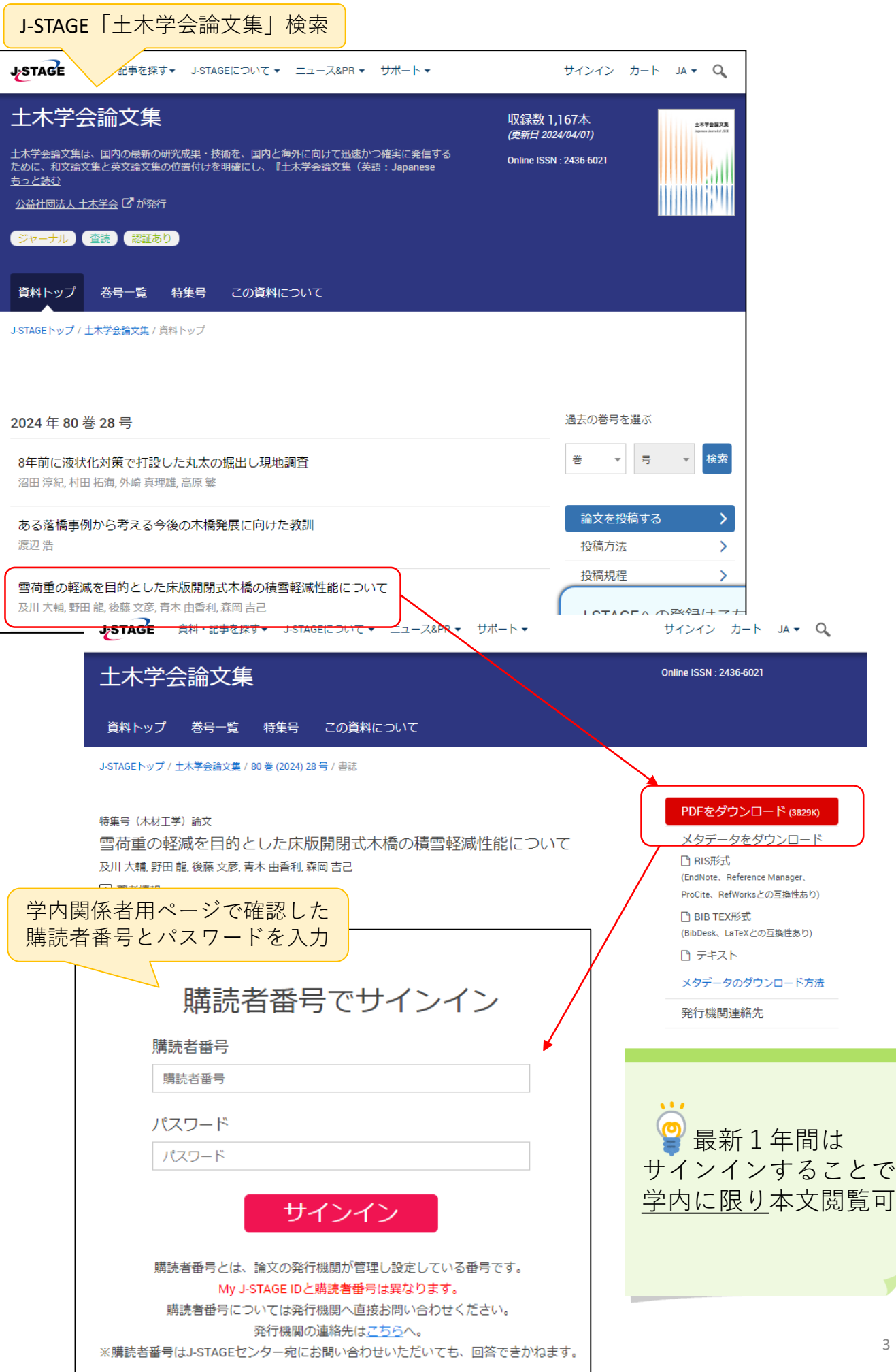